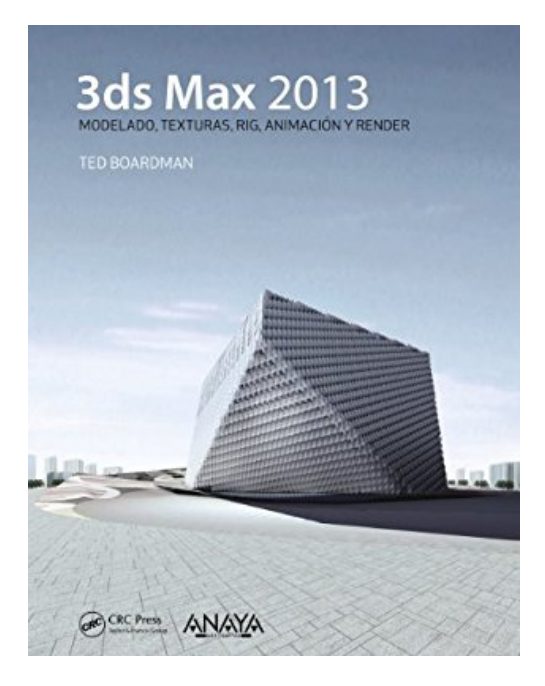

## **3ds Max 2013 / Getting Started in 3D with 3ds Max: Modelado, Textura, Rig, Animación Y Render / Model, Texture, Rig, Animate, and Render in 3ds Max**

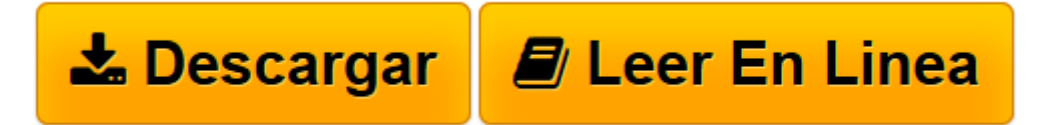

[Click here](http://bookspoes.club/es/read.php?id=8441533415&src=fbs) if your download doesn"t start automatically

## **3ds Max 2013 / Getting Started in 3D with 3ds Max: Modelado, Textura, Rig, Animación Y Render / Model, Texture, Rig, Animate, and Render in 3ds Max**

Ted Boardman

**3ds Max 2013 / Getting Started in 3D with 3ds Max: Modelado, Textura, Rig, Animación Y Render / Model, Texture, Rig, Animate, and Render in 3ds Max** Ted Boardman

**[Descargar](http://bookspoes.club/es/read.php?id=8441533415&src=fbs)** [3ds Max 2013 / Getting Started in 3D with 3ds Max: ...pdf](http://bookspoes.club/es/read.php?id=8441533415&src=fbs)

**[Leer en línea](http://bookspoes.club/es/read.php?id=8441533415&src=fbs)** [3ds Max 2013 / Getting Started in 3D with 3ds Ma ...pdf](http://bookspoes.club/es/read.php?id=8441533415&src=fbs)

**Descargar y leer en línea 3ds Max 2013 / Getting Started in 3D with 3ds Max: Modelado, Textura, Rig, Animación Y Render / Model, Texture, Rig, Animate, and Render in 3ds Max Ted Boardman**

575 pages

Download and Read Online 3ds Max 2013 / Getting Started in 3D with 3ds Max: Modelado, Textura, Rig, Animación Y Render / Model, Texture, Rig, Animate, and Render in 3ds Max Ted Boardman #V9ZO6U73MSK

Leer 3ds Max 2013 / Getting Started in 3D with 3ds Max: Modelado, Textura, Rig, Animación Y Render / Model, Texture, Rig, Animate, and Render in 3ds Max by Ted Boardman para ebook en línea3ds Max 2013 / Getting Started in 3D with 3ds Max: Modelado, Textura, Rig, Animación Y Render / Model, Texture, Rig, Animate, and Render in 3ds Max by Ted Boardman Descarga gratuita de PDF, libros de audio, libros para leer, buenos libros para leer, libros baratos, libros buenos, libros en línea, libros en línea, reseñas de libros epub, leer libros en línea, libros para leer en línea, biblioteca en línea, greatbooks para leer, PDF Mejores libros para leer, libros superiores para leer libros 3ds Max 2013 / Getting Started in 3D with 3ds Max: Modelado, Textura, Rig, Animación Y Render / Model, Texture, Rig, Animate, and Render in 3ds Max by Ted Boardman para leer en línea.Online 3ds Max 2013 / Getting Started in 3D with 3ds Max: Modelado, Textura, Rig, Animación Y Render / Model, Texture, Rig, Animate, and Render in 3ds Max by Ted Boardman ebook PDF descargar3ds Max 2013 / Getting Started in 3D with 3ds Max: Modelado, Textura, Rig, Animación Y Render / Model, Texture, Rig, Animate, and Render in 3ds Max by Ted Boardman Doc3ds Max 2013 / Getting Started in 3D with 3ds Max: Modelado, Textura, Rig, Animación Y Render / Model, Texture, Rig, Animate, and Render in 3ds Max by Ted Boardman Mobipocket3ds Max 2013 / Getting Started in 3D with 3ds Max: Modelado, Textura, Rig, Animación Y Render / Model, Texture, Rig, Animate, and Render in 3ds Max by Ted Boardman EPub

## **V9ZO6U73MSKV9ZO6U73MSKV9ZO6U73MSK**